# **How to Change Your Voicemail Greeting**

See Also: How to Listen to Your Voicemail Messages

# **How to Record Your Greeting:**

- 1. From any phone dial 585.530.3030 to connect to CallPilot.
- 2. Enter your mailbox number (your 5-digit extension) and password.

You're voicemail messages (if any) will begin to play.

3. From the main menu PRESS 8 to exit out of message playback.

Wait a few moments until you hear "your choices are..."

4. PRESS 2 to enter the greeting menu.

In most cases you do not need to record an internal greeting.

- 5. PRESS 1 to record your external greeting.
- 6. PRESS 5 to begin recording and PRESS # to stop.

#### Options after you record a message:

[2]: Review the Recording

[7][6]: Delete the Recording

[5]: Record Again

## **How to Record Your Name:**

- 1. From any phone dial 585.530.3030 to connect to CallPilot.
- 2. Enter your mailbox number (your 5-digit extension) and password.

You're voicemail messages (if any) will begin to play.

3. From the main menu PRESS 8 to exit out of message playback.

Wait a few moments until you hear "your choices are..."

- 4. PRESS 2 to enter the greeting menu.
- 5. PRESS 9 to enter the personal verification menu.
- 6. PRESS 5 to begin recording and PRESS # to stop.

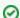

Say your FIRST and LAST NAME

## Options after you record a message:

[2]: Review the Recording

[7][6]: Delete the Recording

[5]: Record Again